Государственное бюджетное профессиональное образовательное учреждение Ленинградской области «Подпорожский политехнический техникум»

## РАБОЧАЯ ПРОГРАММА ПРОФЕССИОНАЛЬНОГО МОДУЛЯ ПМ.02

# **ОРГАНИЗАЦИЯ СЕТЕВОГО АДМИНИСТРИРОВАНИЯ**

Рабочая программа профессионального модуля разработана на основе Федерального государственного образовательного стандарта (далее - ФГОС) по специальности среднего профессионального образования (далее - СПО) 09.02.06 «Сетевое и системное администрирование» и примерной образовательной программы по одноименной специальности, зарегистрированной в государственном реестре примерных основных образовательных программ под номером: №499.

Организация разработчик: Федеральное учебно-методическое объединение в системе среднего профессионального образования по укрупненным группам профессий, специальностей 09.00.00 Информатика и вычислительная техника

Экспертная организация: ООО «АйСиЭл Техно

**И.А.Ядыкина** 

Рассмотрен на заседании МК

По ППССЗ

Председатель

Протокол № 5.

от 22.01.2021 год

**УТВЕРЖДАЮ** Директор ГБПОУ ЛО ППТ О.А.Чечельницкая

> 02 2021r.  $09 \times$

Приложение к ОПОП по специальности «Сетевое и системное администрирование» Утверждено приказом ГБПОУ ЛО ППТ No01-05/11 от 09.02.2021 г.

Разработал: Ханталин Ю.П. Мастер п/о

## СОДЕРЖАНИЕ

1. ОБЩАЯ ХАРАКТЕРИСТИКА РАБОЧЕЙ ПРОГРАММЫ ПРОФЕССИОНАЛЬНОГО МОДУЛЯ

2. СТРУКТУРА И СОДЕРЖАНИЕ ПРОФЕССИОНАЛЬНОГО МОДУЛЯ

3. УСЛОВИЯ РЕАЛИЗАЦИИ ПРОГРАММЫ ПРОФЕССИОНАЛЬНОГО МОДУЛЯ

4. КОНТРОЛЬ И ОЦЕНКА РЕЗУЛЬТАТОВ ОСВОЕНИЯ ПРОФЕССИОНАЛЬНОГО МОДУЛЯ

## *1. ОБЩАЯ ХАРАКТЕРИСТИКА РАБОЧЕЙ ПРОГРАММЫ» ПРОФЕССИОНАЛЬНОГО МОДУЛЯ «ПМ.02 ОРГАНИЗАЦИЯ СЕТЕВОГО АДМИНИСТРИРОВАНИЯ»*

#### *1.1. Цель и планируемые результаты освоения профессионального модуля*

В результате изучения профессионального модуля студент должен освоить основной вид деятельности Организация сетевого администрирования и соответствующие ему общие компетенции и профессиональные компетенции:

1.1.1. Перечень общих компетенций

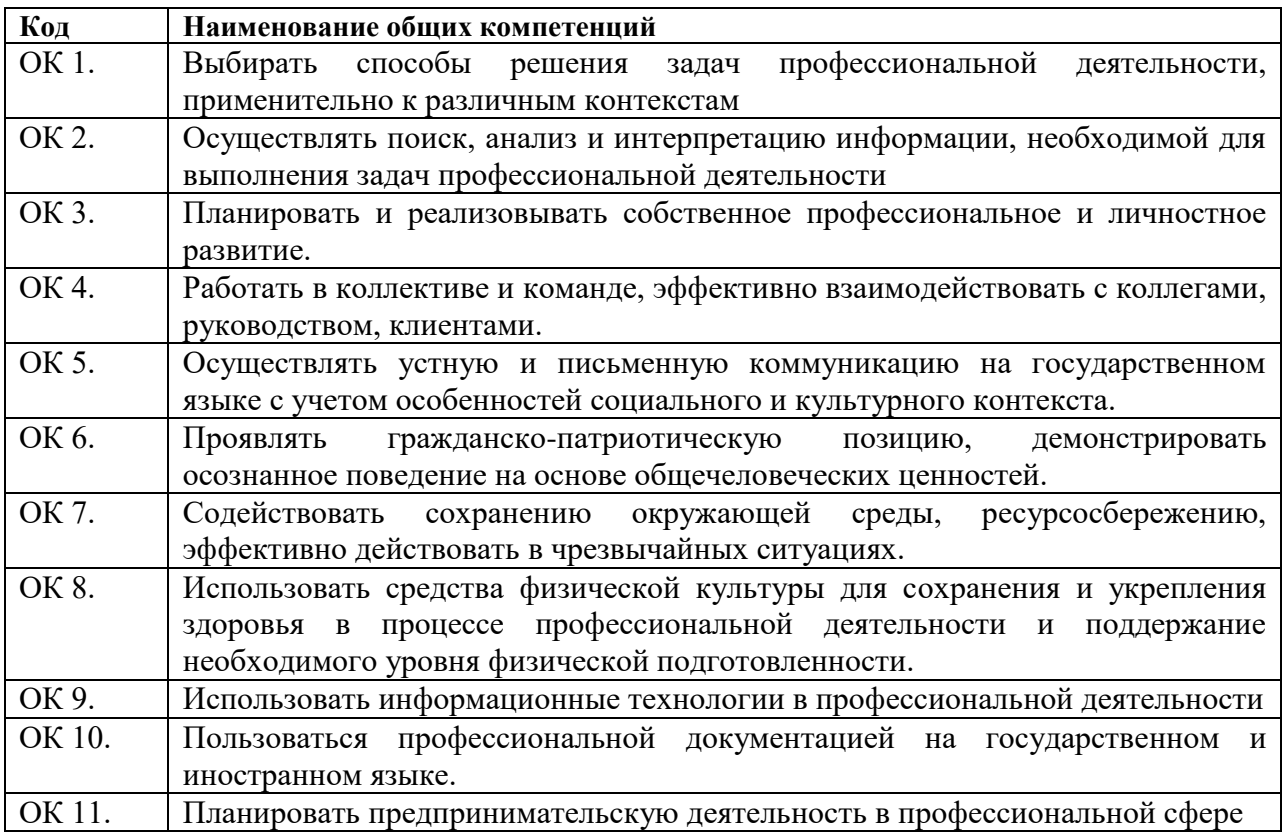

1.1.2. Перечень профессиональных компетенций

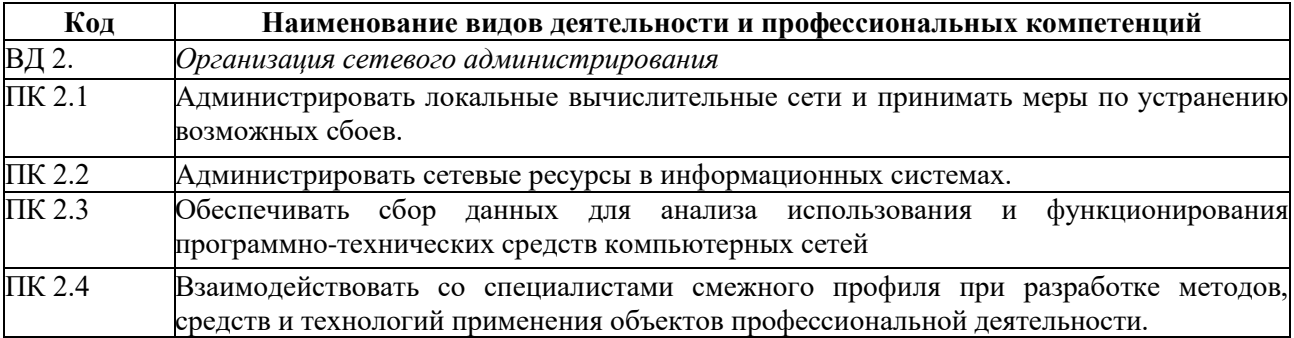

1.1.3. В результате освоения профессионального модуля студент должен:

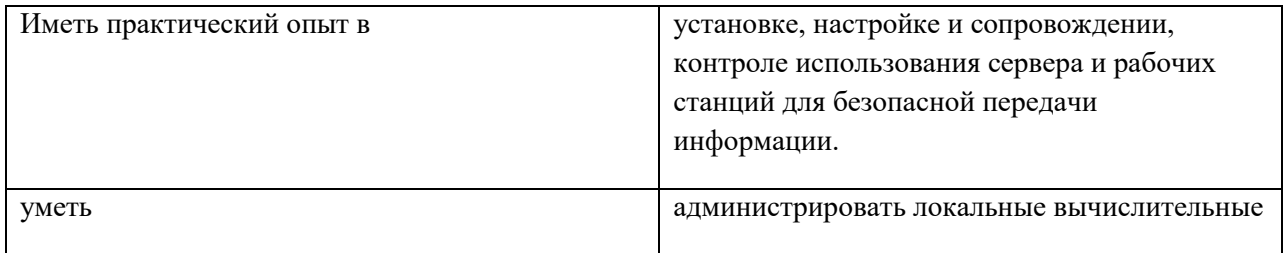

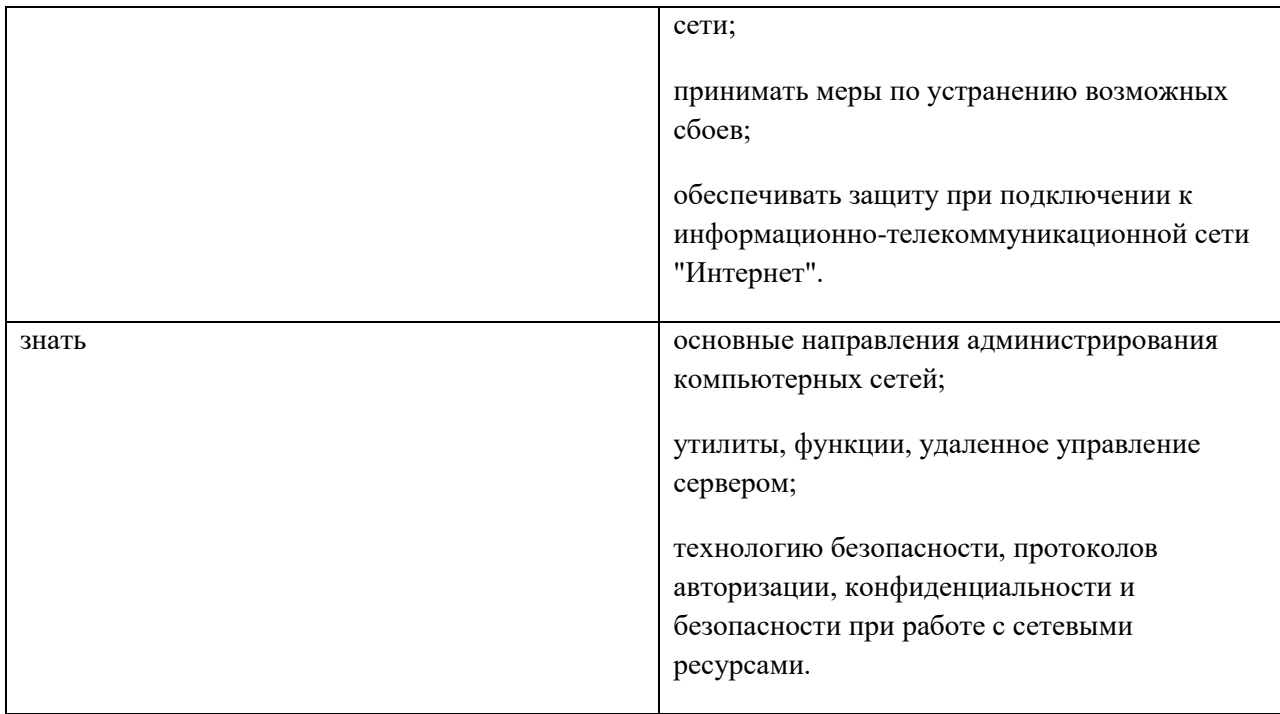

#### **1.2. Количество часов, отводимое на освоение профессионального модуля**

Всего часов \_\_\_720\_\_

Из них на освоение МДК. 02.01\_\_\_205

на освоение МДК. 02.02\_\_\_81

на освоение МДК. 02.03\_\_\_146

на практики, в том числе учебную  $\_\_144\_\_$ и производственную  $\_\_144\_\_$ 

#### **2. Структура и содержание профессионального модуля**

**2.1. Структура профессионального модуля** *«ПМ.02 ОРГАНИЗАЦИЯ СЕТЕВОГО АДМИНИСТРИРОВАНИЯ»*

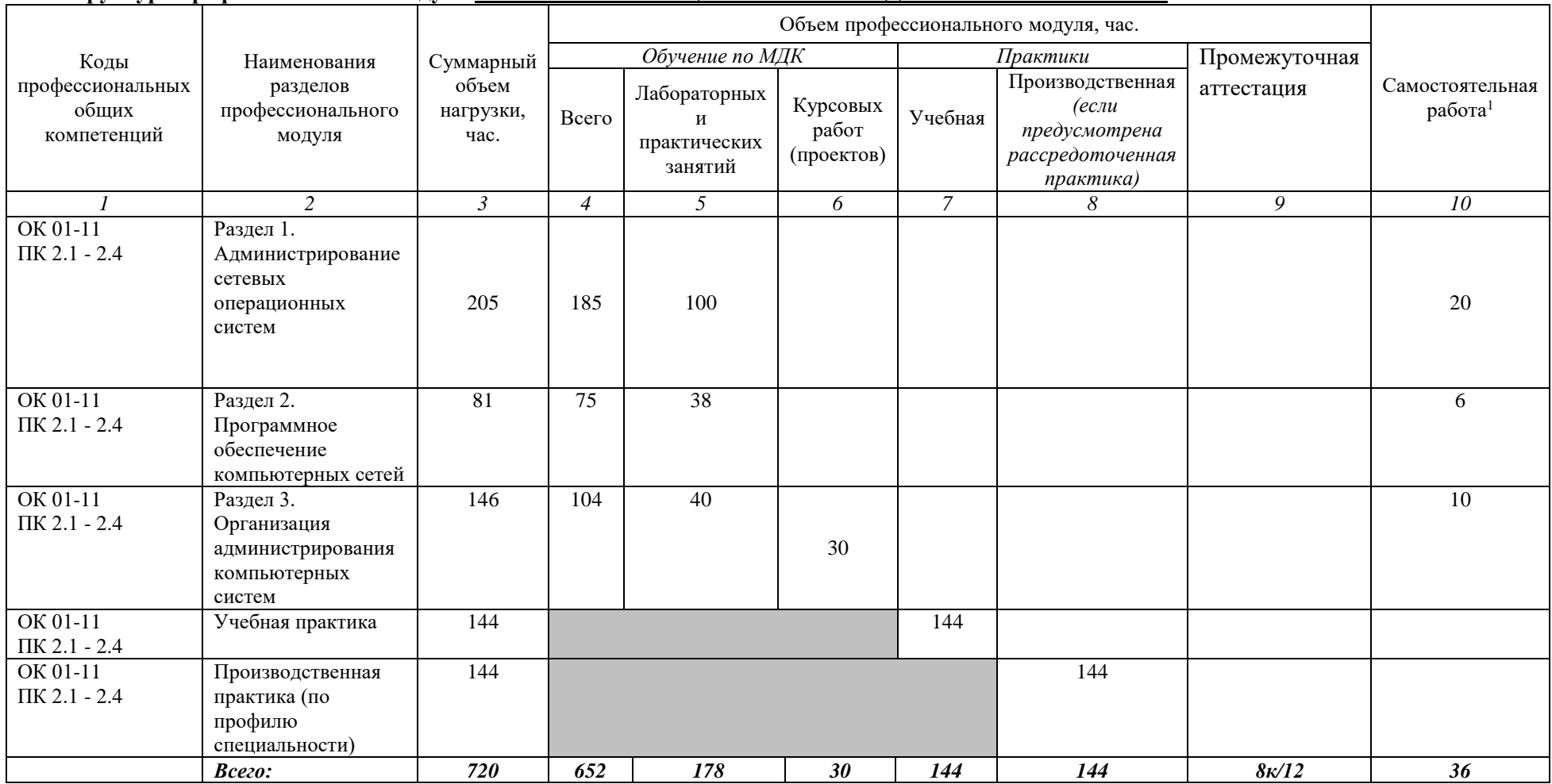

 1 Объем самостоятельной работы обучающихся определяется образовательной организацией в соответствии с требованиями ФГОС СПО в пределах объема учебной дисциплины в количестве часов, необходимом для выполнения заданий самостоятельной работы обучающихся, предусмотренным тематическим планом и содержанием учебной дисциплины (междисциплинарного курса).

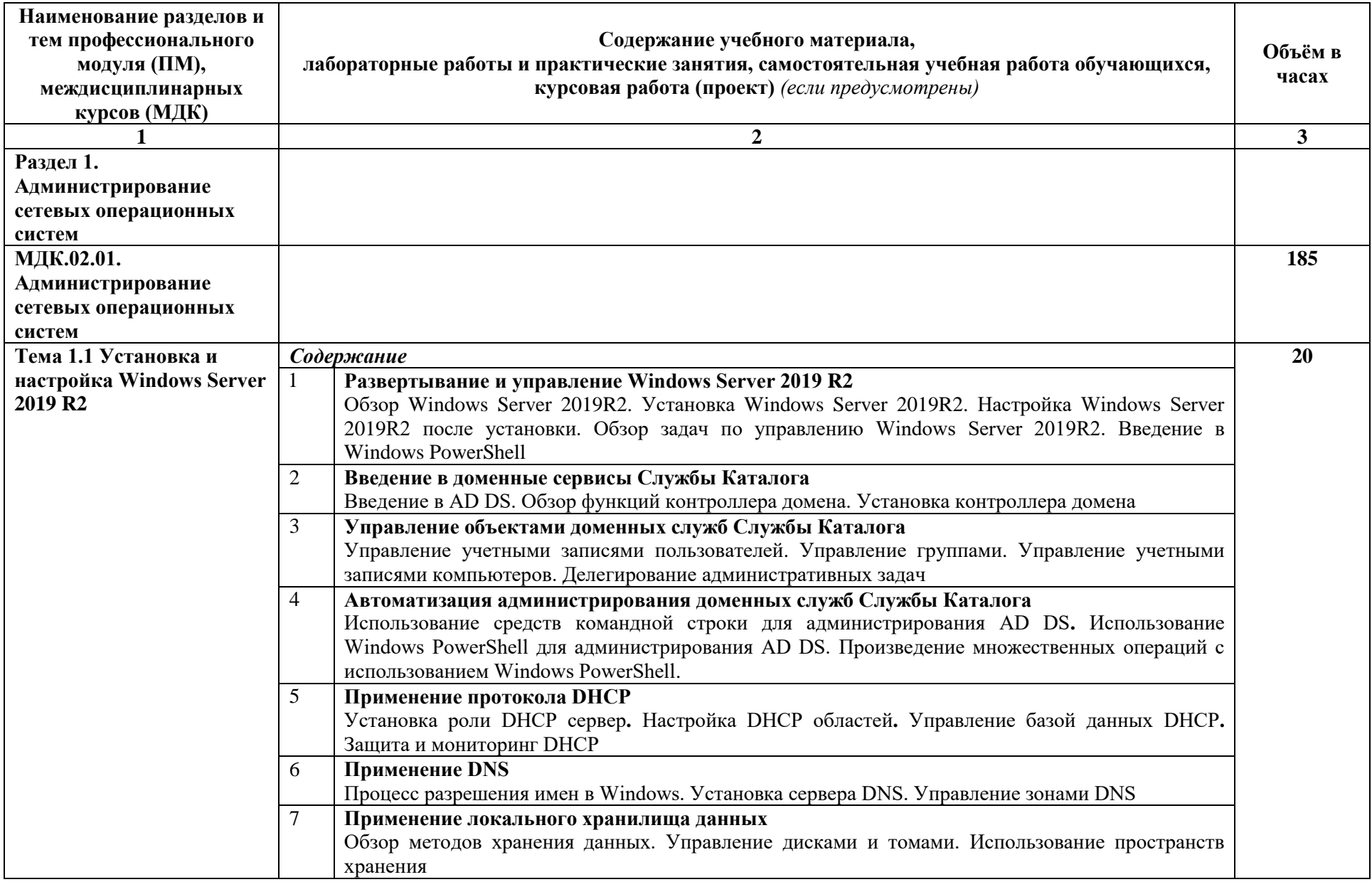

**2.2. Тематический план и содержание профессионального модуля** *«ПМ.02 ОРГАНИЗАЦИЯ СЕТЕВОГО АДМИНИСТРИРОВАНИЯ»*

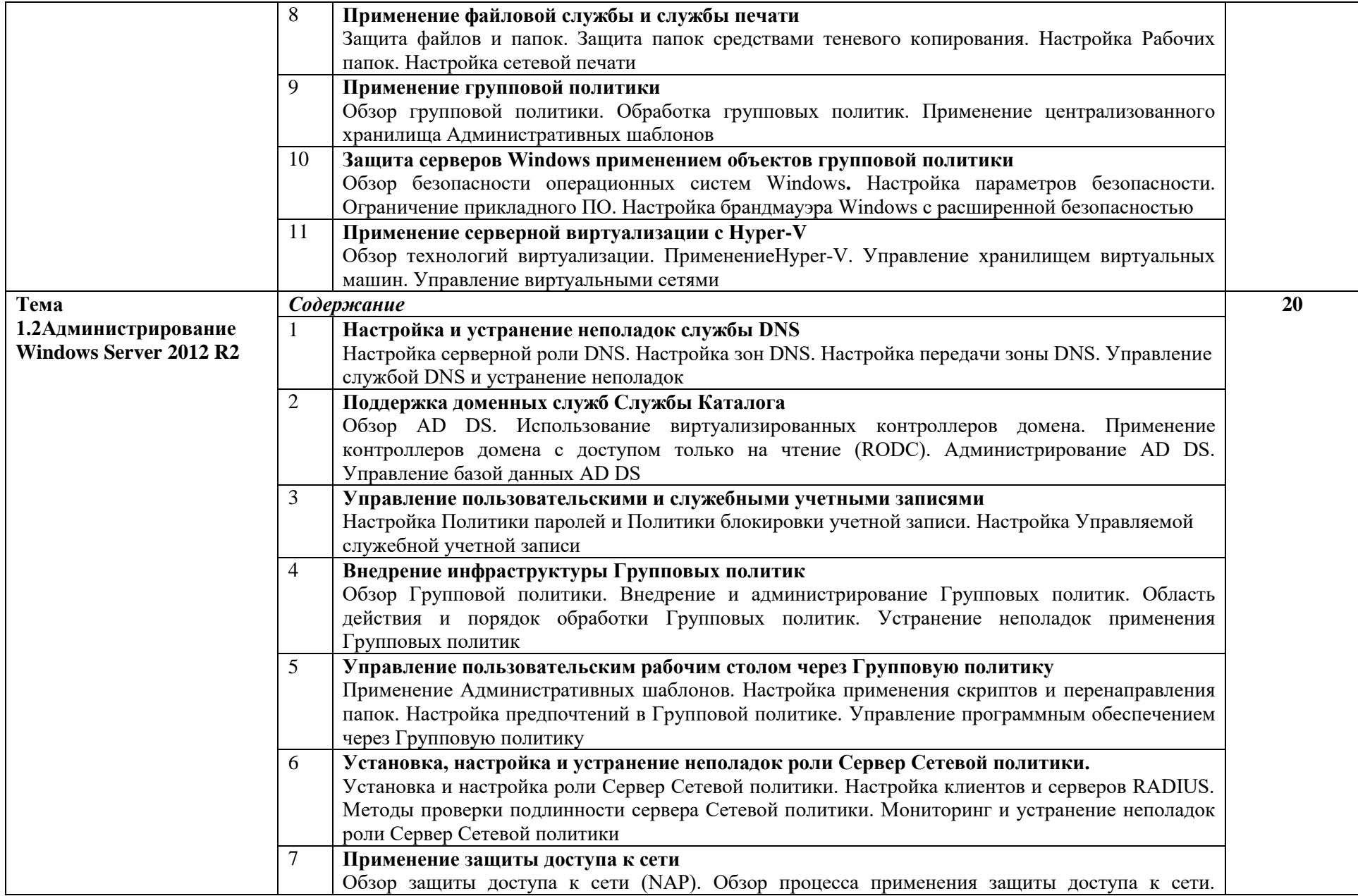

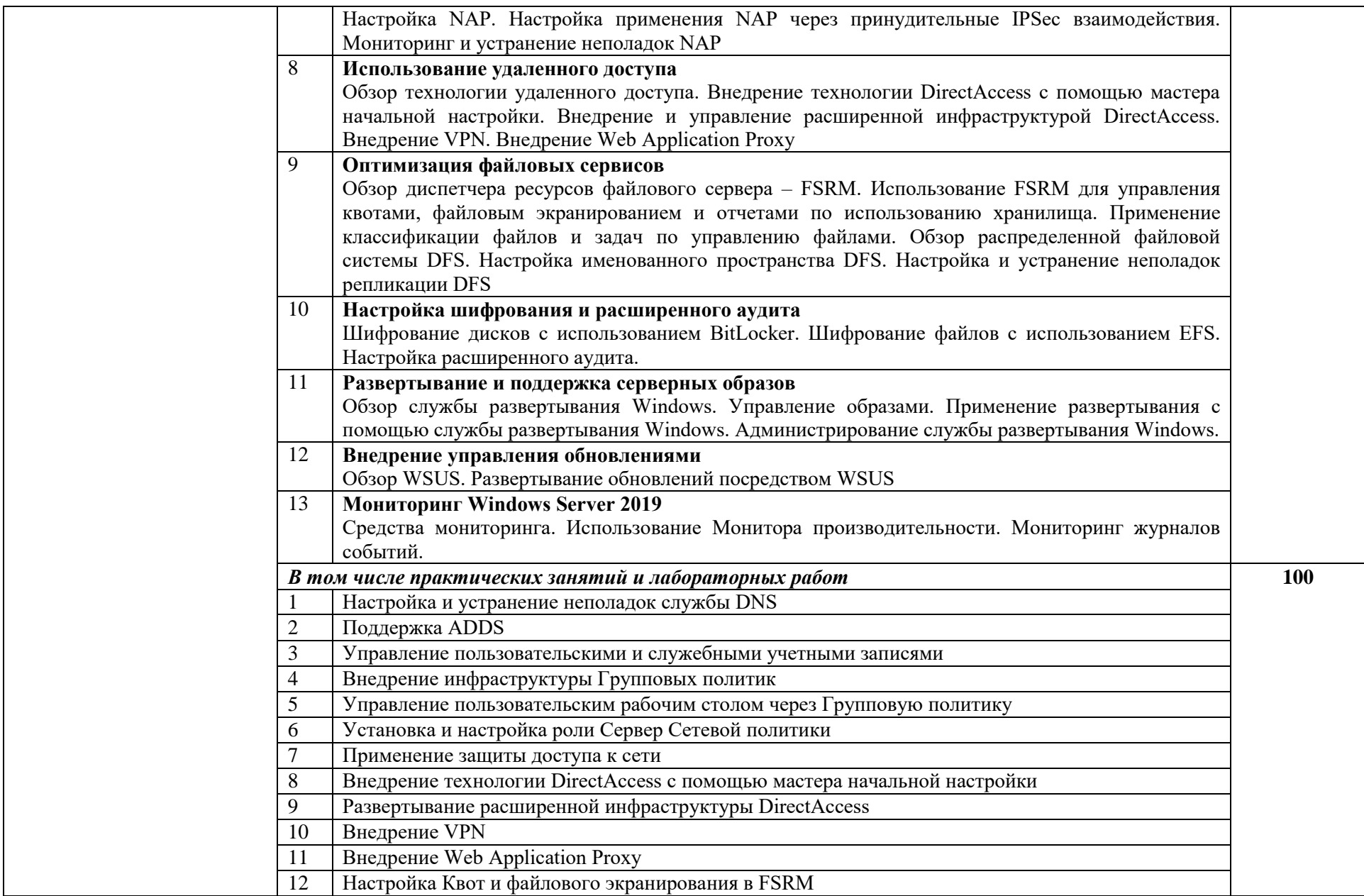

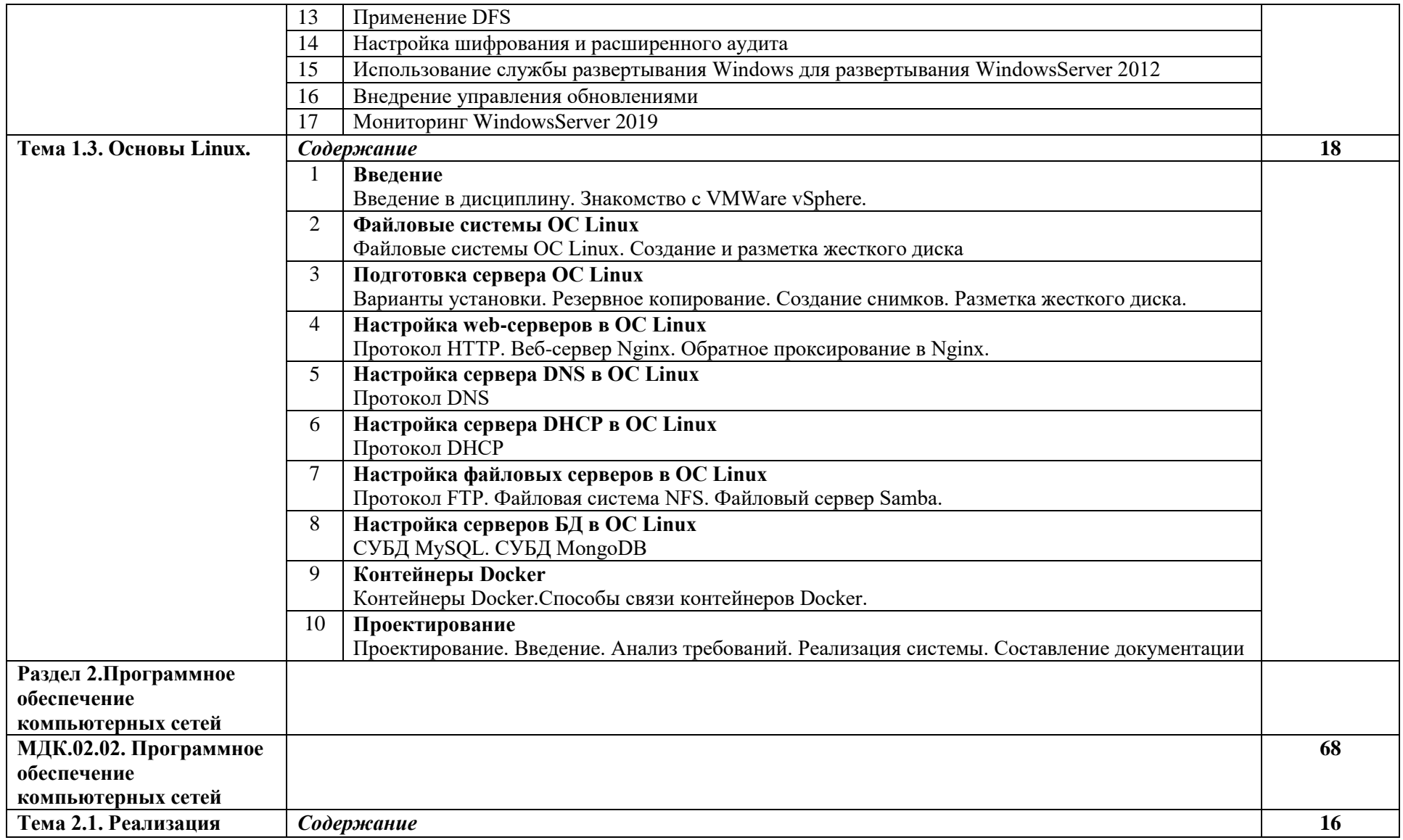

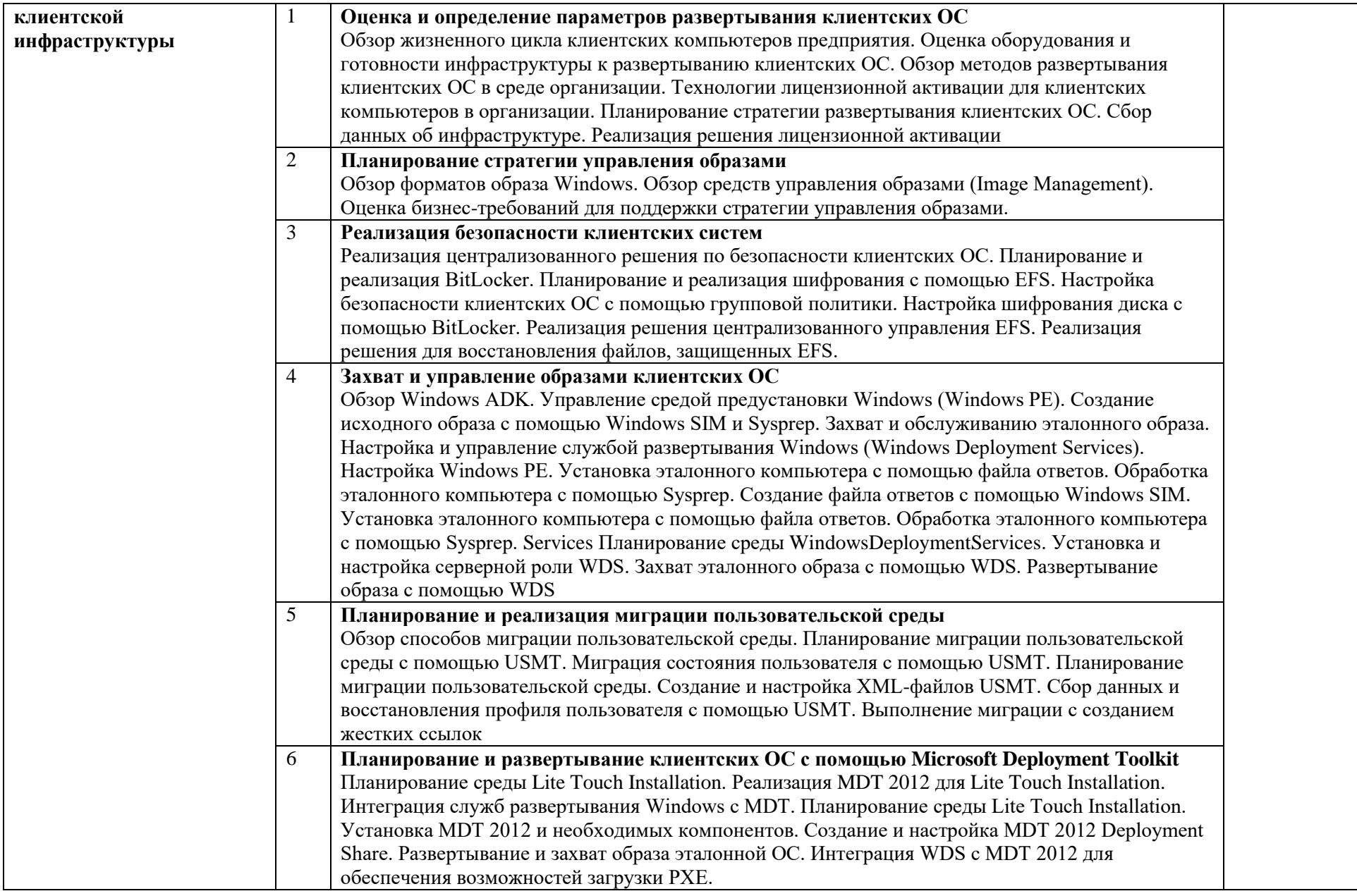

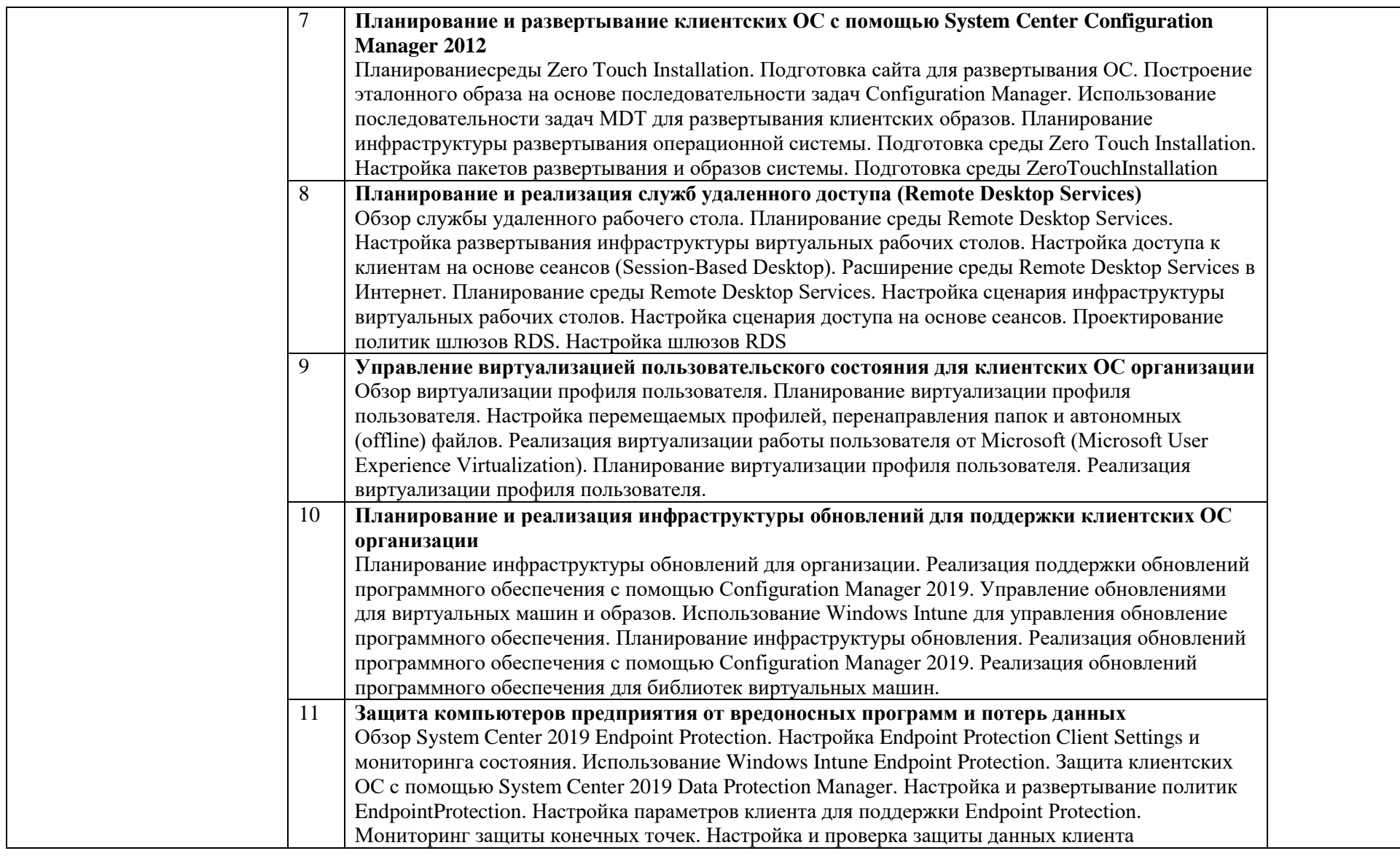

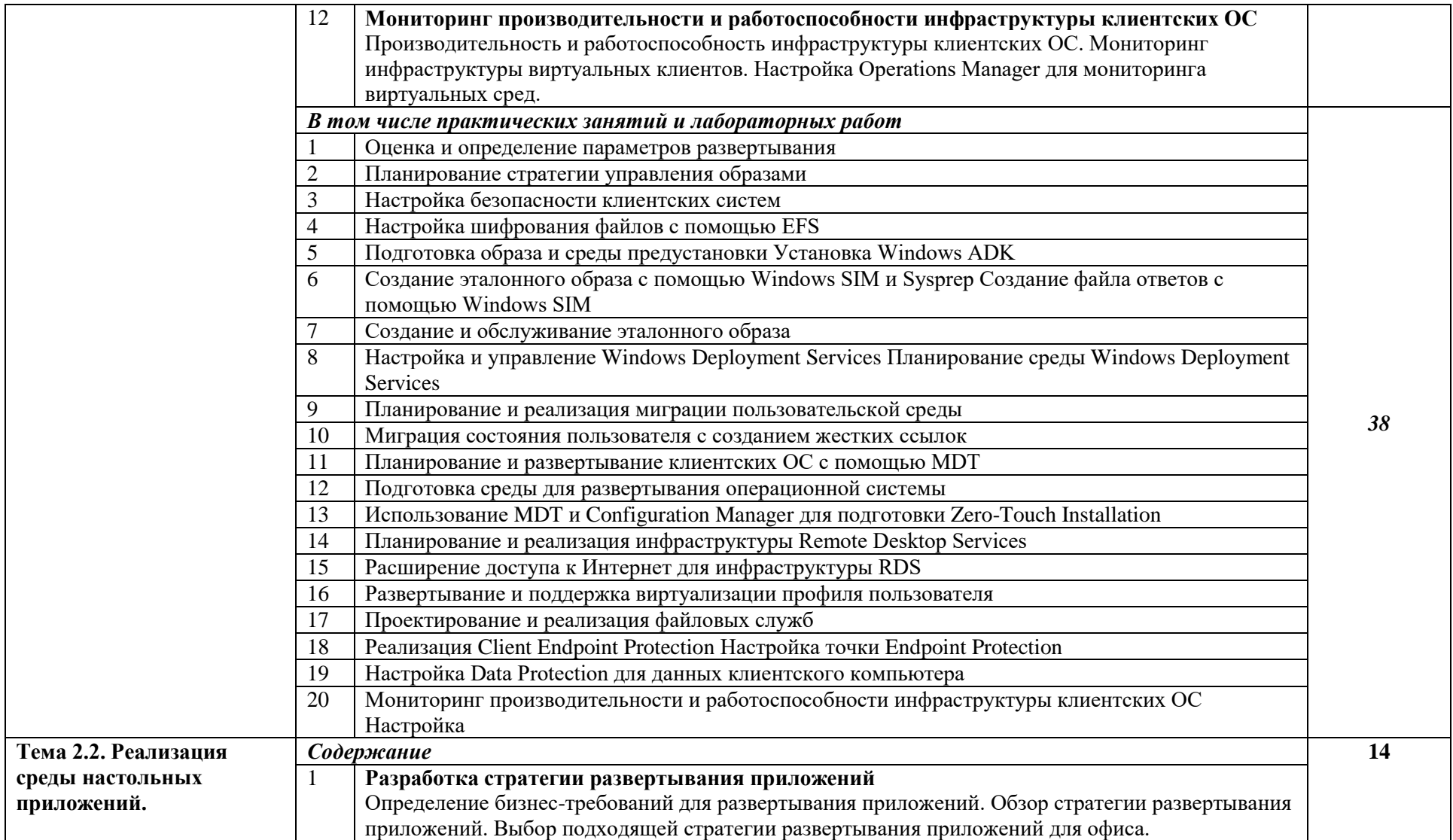

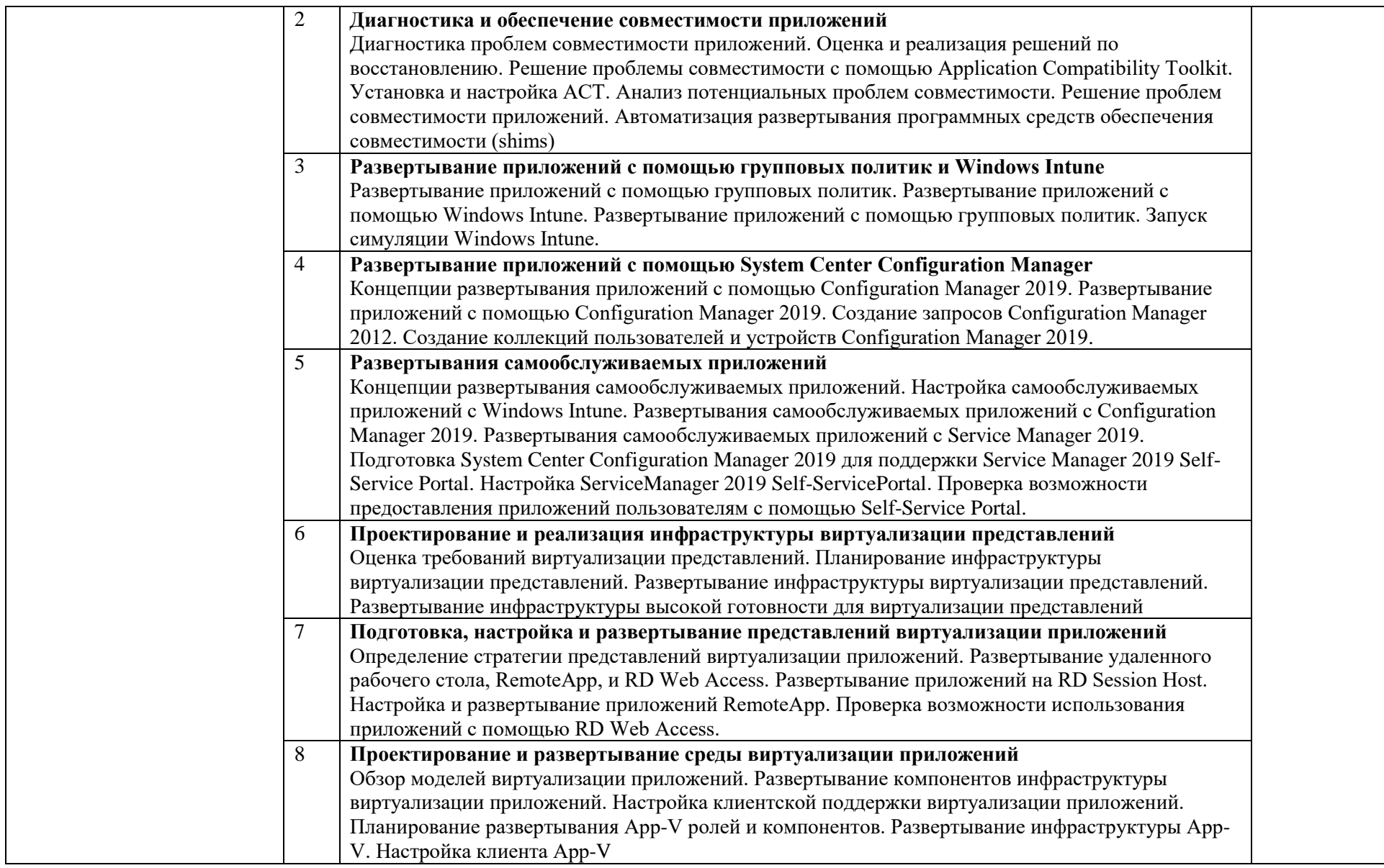

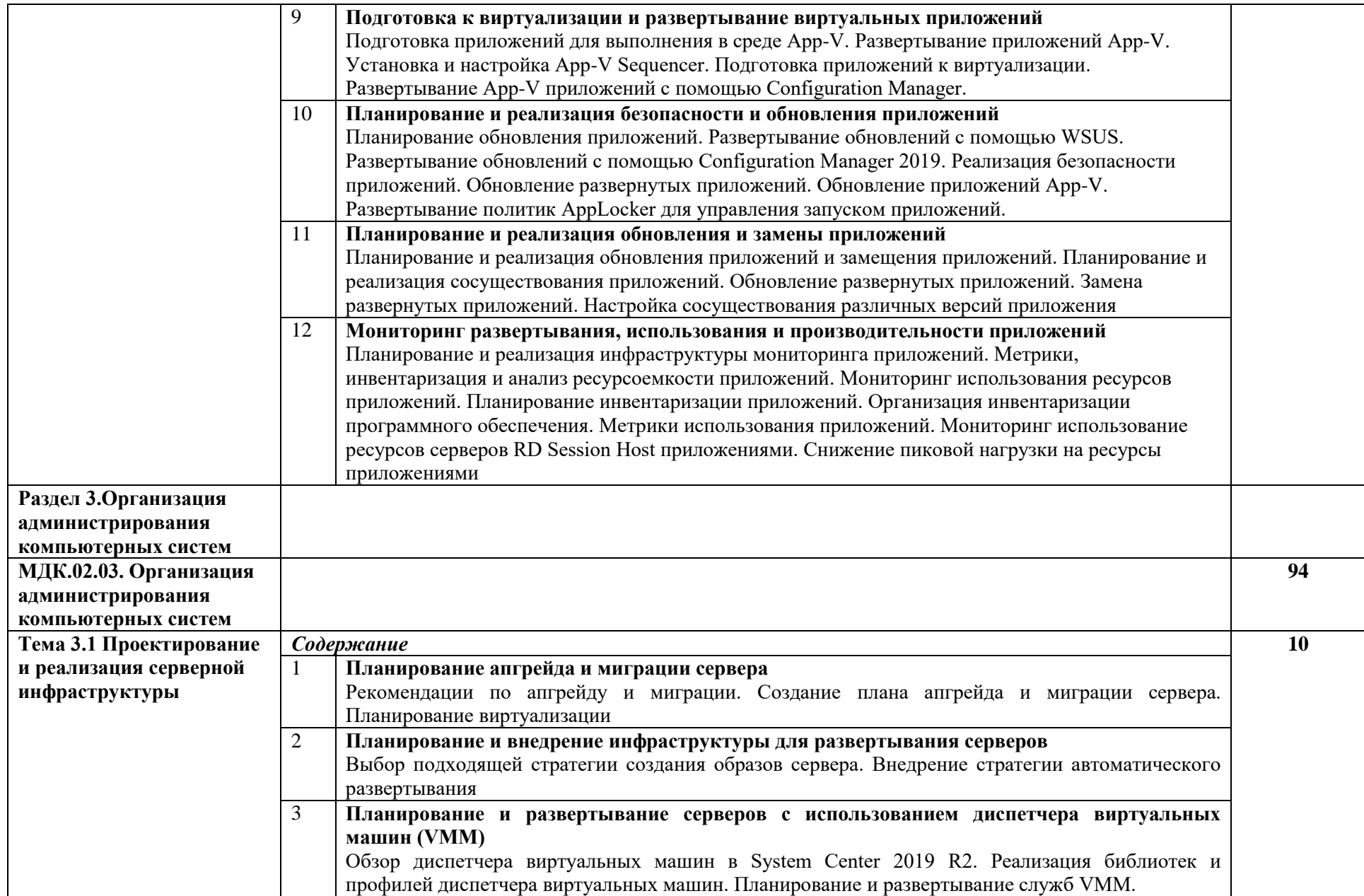

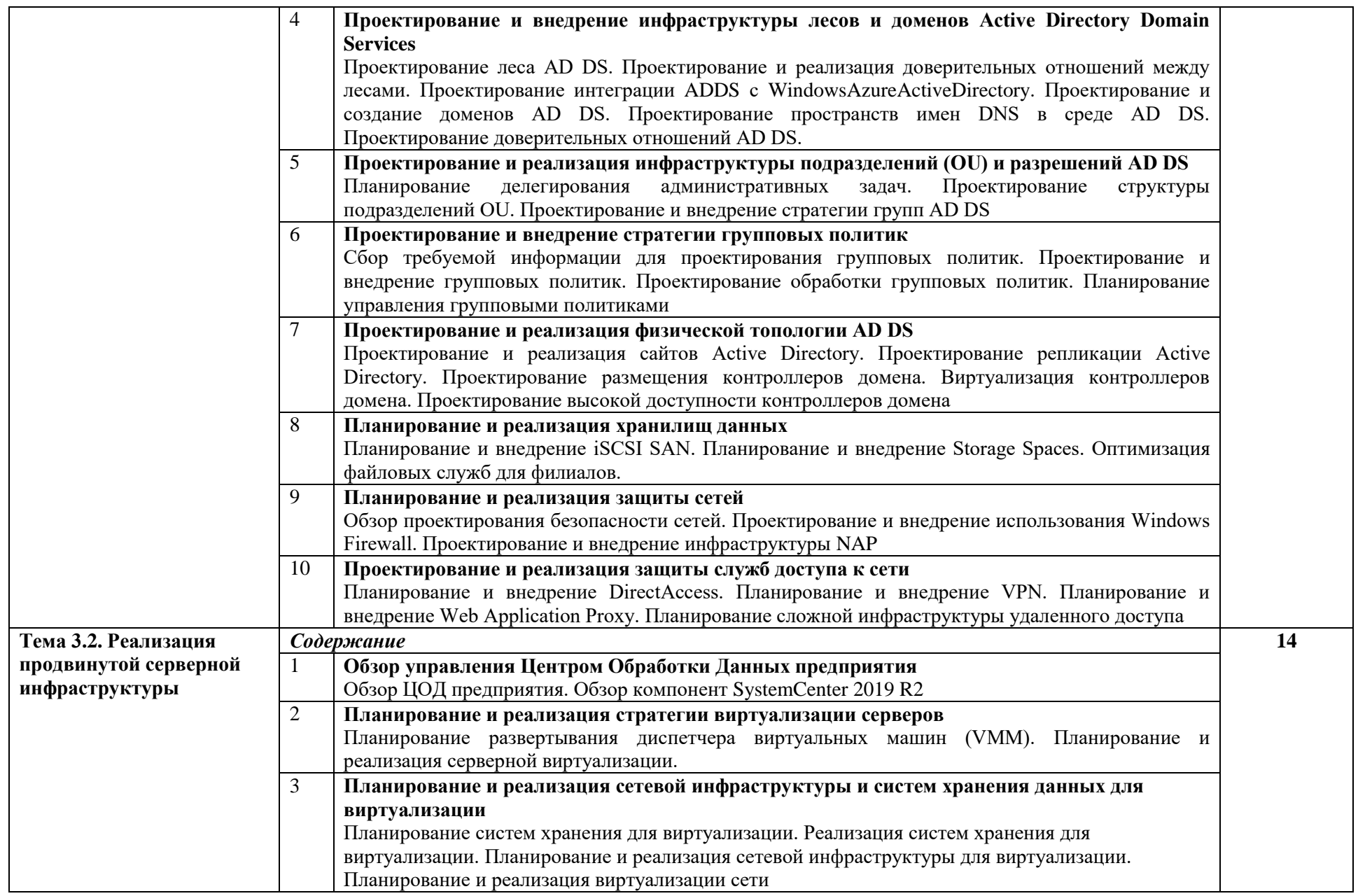

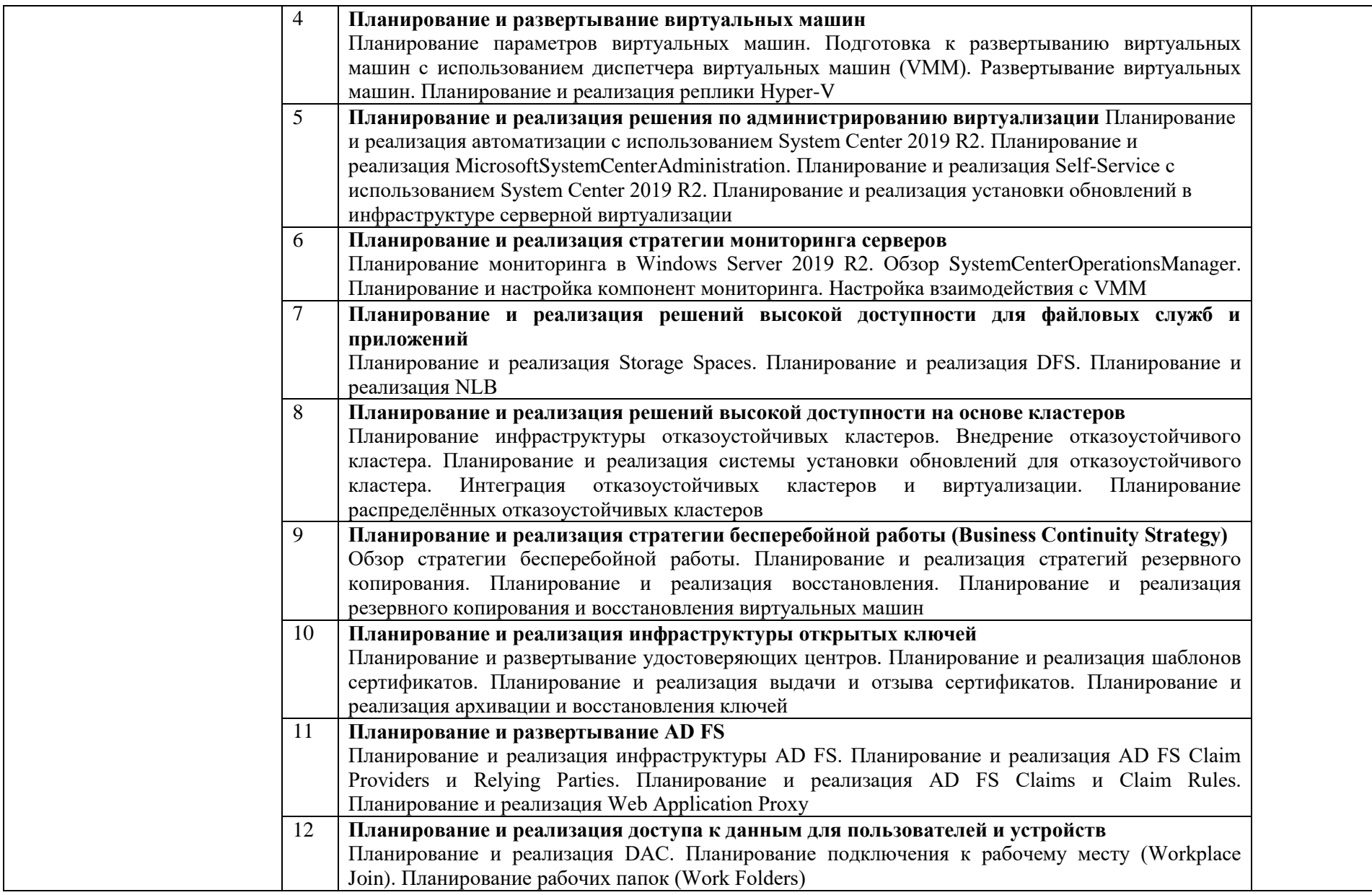

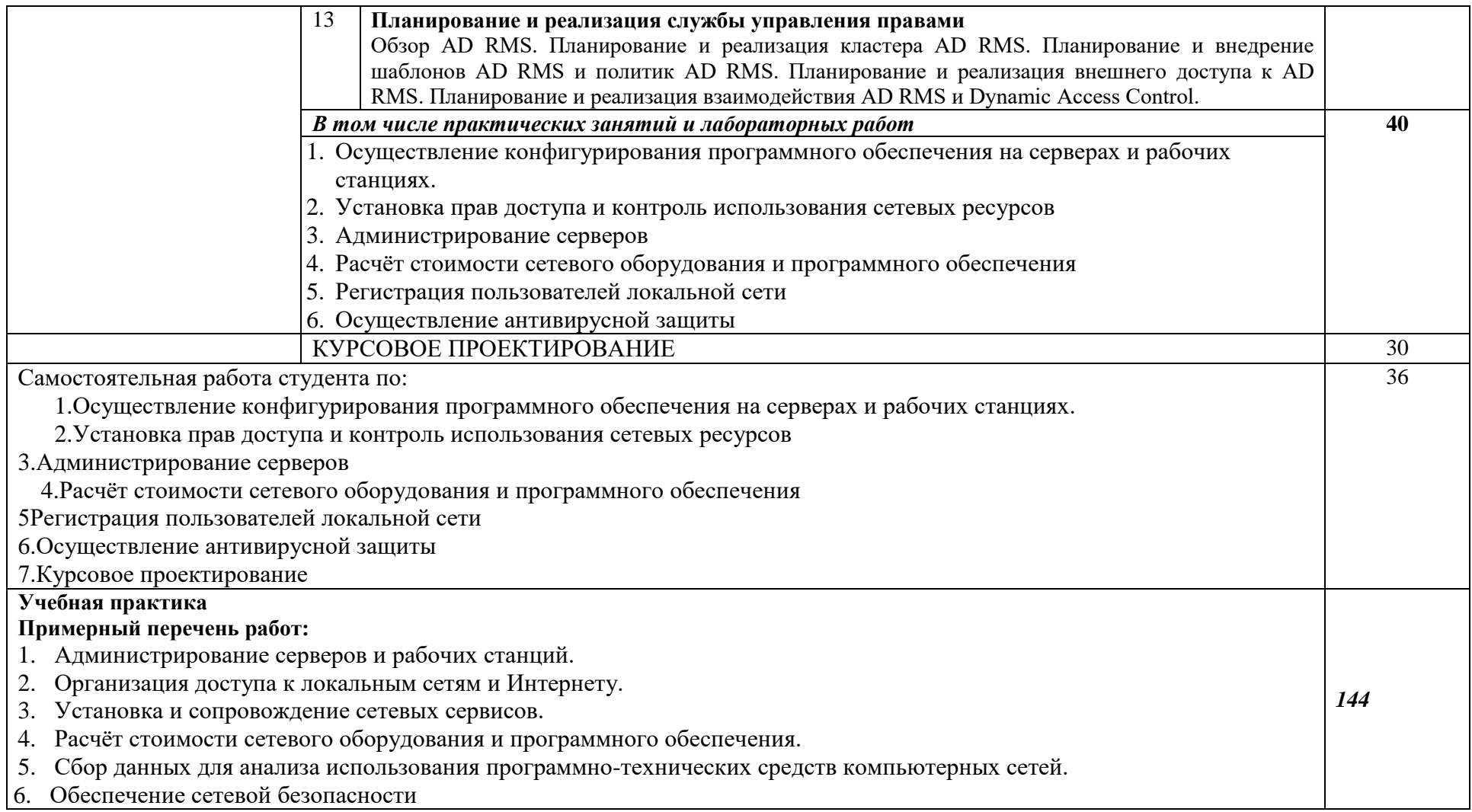

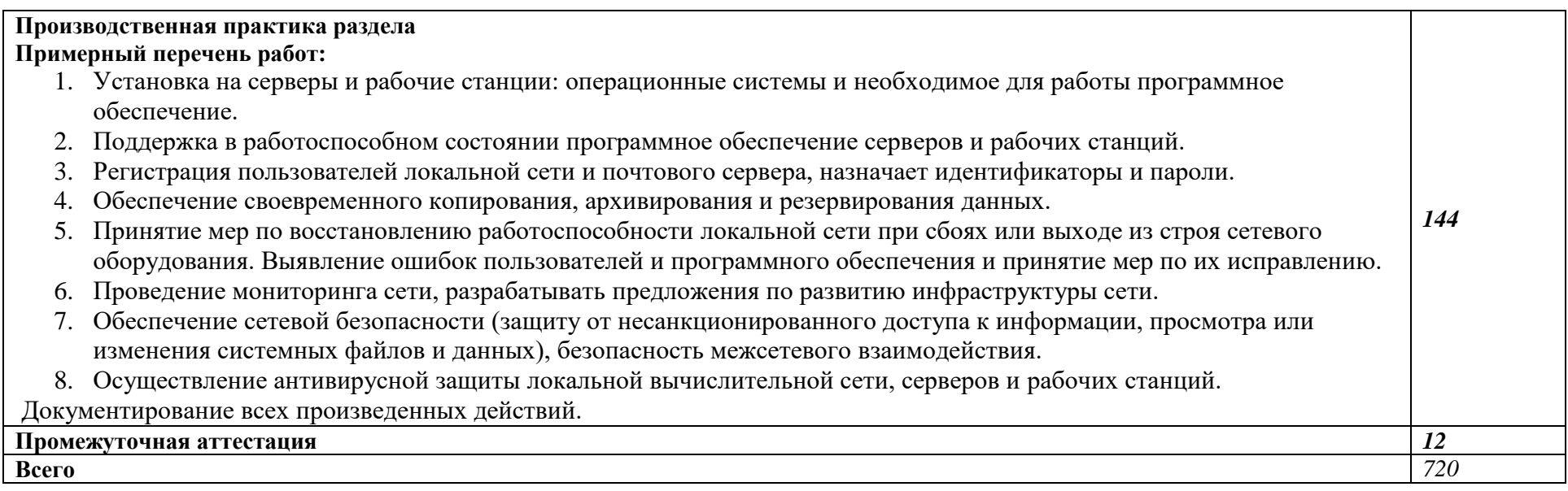

#### **3. УСЛОВИЯ РЕАЛИЗАЦИИ ПРОГРАММЫ ПРОФЕССИОНАЛЬНОГО МОДУЛЯ**

#### **«ПМ.02 ОРГАНИЗАЦИЯ СЕТЕВОГО АДМИНИСТРИРОВАНИЯ»**

#### **3.1. Для реализации программы профессионального модуля должны быть предусмотрены следующие специальные помещения:**

Лаборатории «Организация и принципы построения компьютерных систем»*,* оснащенные в соответствии с п. 6.1.2.1. Примерной программы по специальности 09.02.06 «Сетевое и системное администрирование»**.**

Оснащенные базы практики, в соответствии с п 6.2.1.3 Примерной программы по специальности 09.02.06 «Сетевое и системное администрирование»**.**

#### Оснащение базы:

мониторы - 20 шт; клавиатуры - 11 шт;; мышь - 11 шт; наушники - 10 шт; cisco 2960 - 4 шт; cisco 2960 plus - 1 шт; cisco 2960 poe - 1 шт; cisco asa 5505 - 2 шт; cisco 2911 - 4 шт; cisco 2811 - 1 шт; cisco 2901 - 1 шт; Инт комплекс sbid-mx075-v2 SMART - 1 шт; Activ Board - 1 шт; проектор NEC - 1 шт; источники бесперебойного питания - 3 шт; Ippon шкаф сетевой - 1 шт; шкаф электрический - 1 шт; коммутатор DLink DES 1100-16 - 1 шт; коммутатор AT - GS924M - 1 шт

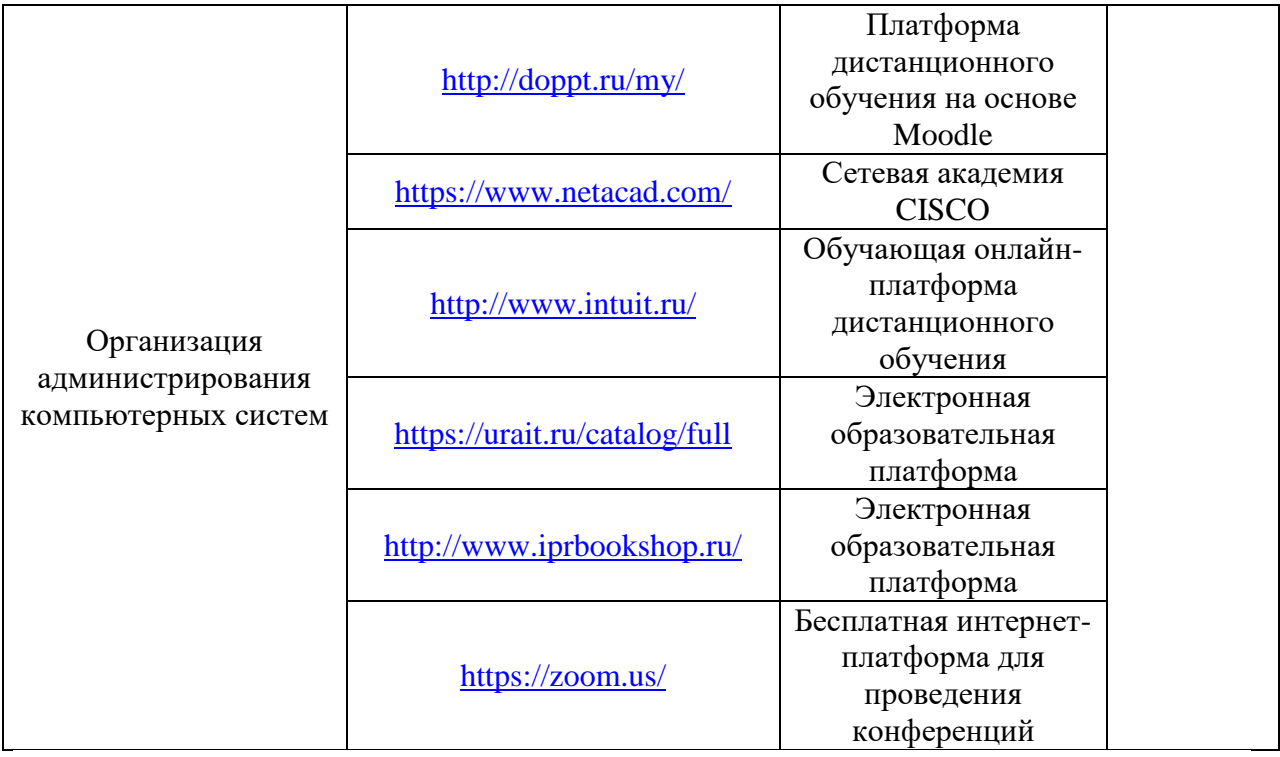

#### **3.2. Информационное обеспечение реализации программы**

Для реализации программы библиотечный фонд образовательной организации должен иметь печатные и/или электронные образовательные и информационные ресурсы, рекомендуемые для использования в образовательном процессе.

#### **3.2.1. Печатные издания**

- 1. Баранчиков А.И., Баранчиков П.А., Громов А.Ю. Организация сетевого администрирования 2016 ОИЦ «Академия»
- **3.2.2. Электронные издания (электронные ресурсы)**

http://www.wiley.com/compbooks/fastethernet

Компьютер своими руками. [Электронный ресурс]/ ruslan-m.com –режим доступа: [http://ruslan-m.com](http://ruslan-m.com/)

<http://www.metod-kopilka.ru/page4.html>

<http://school-collection.edu.ru/catalog/>

[http://www.wikiznanie.ru](http://www.wikiznanie.ru/)

Интернет-университет информационных технологий (ИНТУИТ.ру) [http://www.intuit.ru](http://www.intuit.ru/)

Энциклопедия персонального компьютера<http://mega.km.ru/pc/>

<https://www.youtube.com/watch?v=mvkXxbe7pdk&feature=youtu.be>

<https://drive.google.com/file/d/1RaDXGwEvoLxgwCUOMfnt3dLRmLQC69I5/view>

[https://www.youtube.com/watch?v=ndbEO6ciwkE&feature=emb\\_logo](https://www.youtube.com/watch?v=ndbEO6ciwkE&feature=emb_logo)

## *4. КОНТРОЛЬ И ОЦЕНКА РЕЗУЛЬТАТОВ ОСВОЕНИЯ ПРОФЕССИОНАЛЬНОГО МОДУЛЯ*

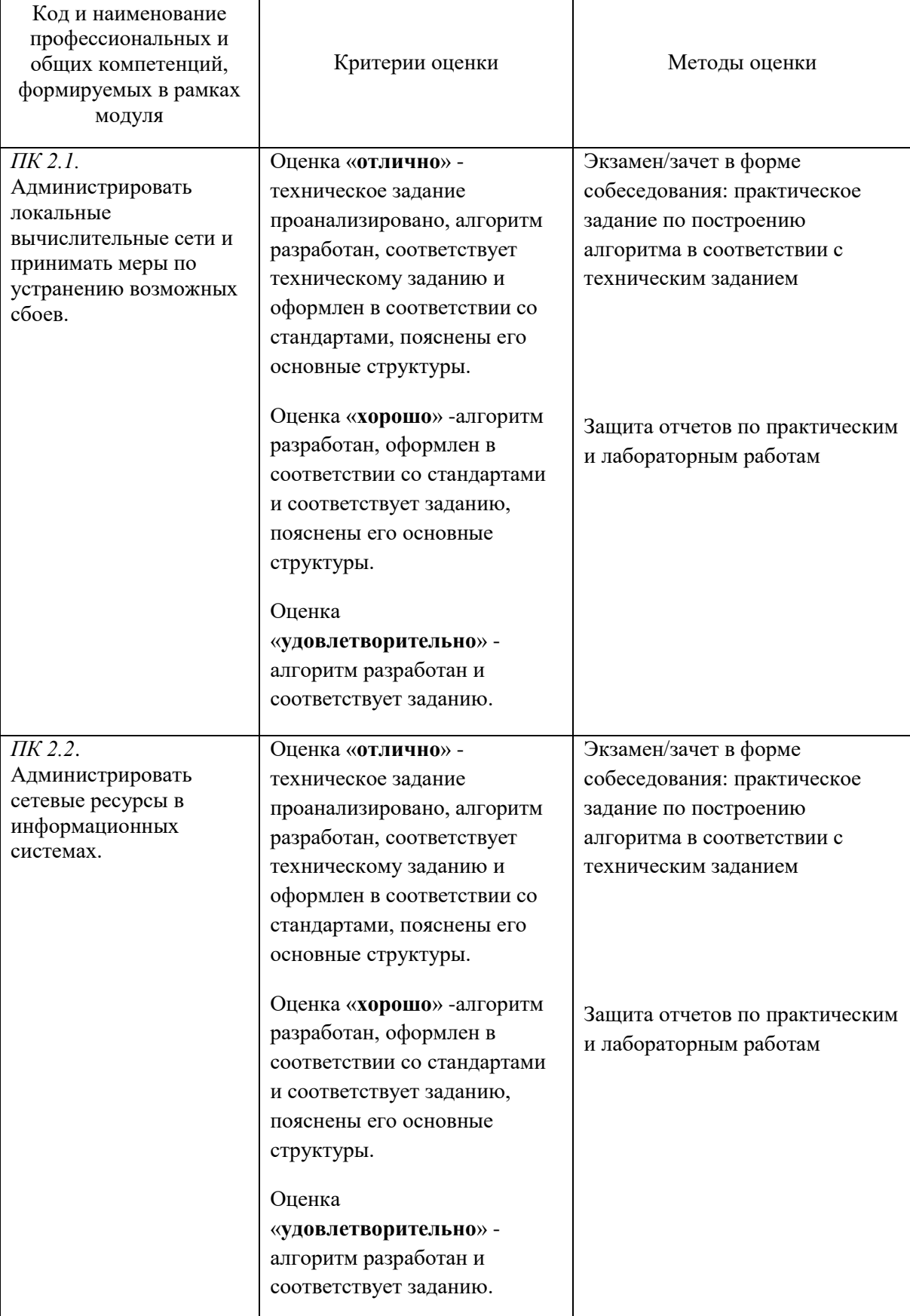

## *«ПМ.02 ОРГАНИЗАЦИЯ СЕТЕВОГО АДМИНИСТРИРОВАНИЯ»*

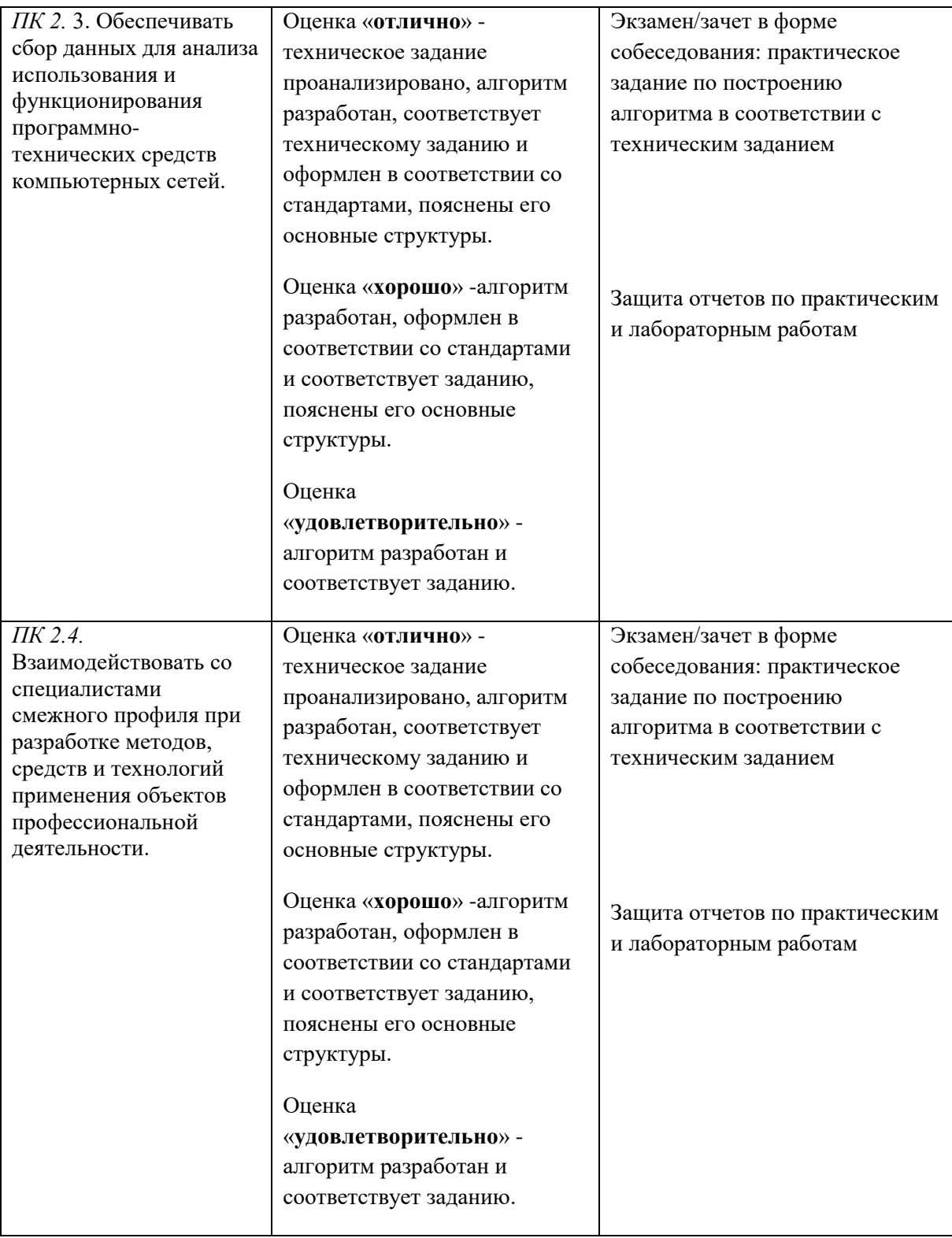

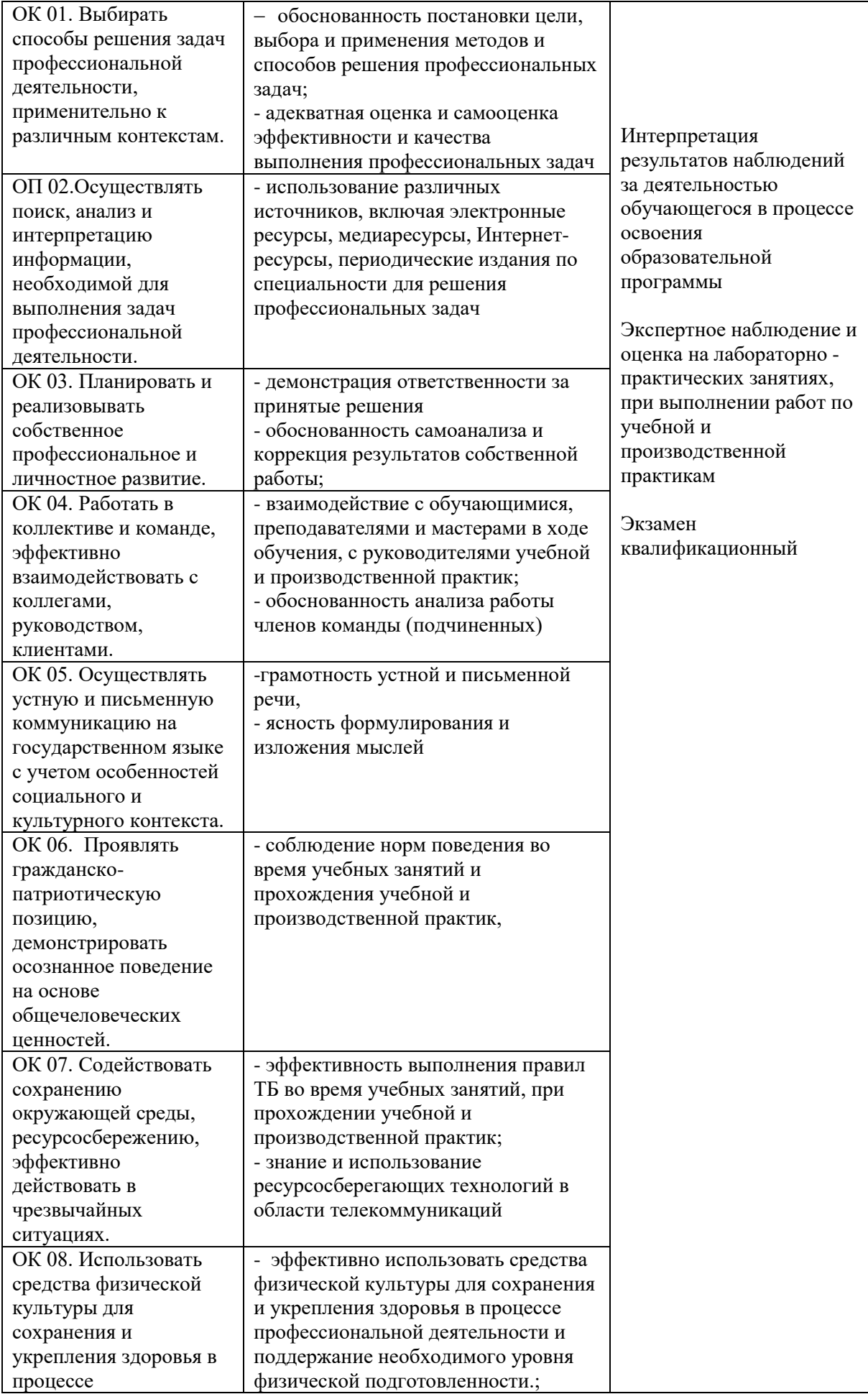

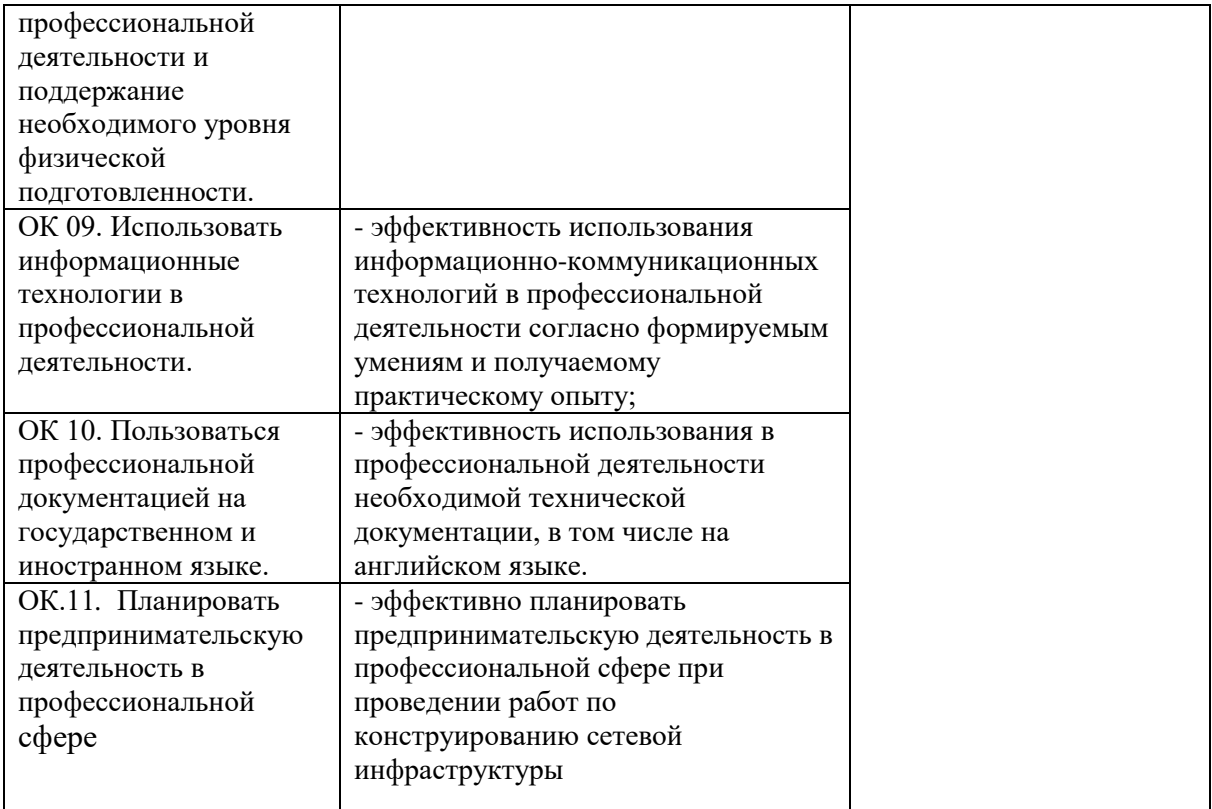

#### **СВЕДЕНИЯ**

### **об адаптации рабочей программы для инвалидов и обучающихся с ограниченными возможностями здоровья**

Рабочая программа профессионального модуля адаптирована для организации образовательного процесса для инвалидов и студентов, имеющих ограниченные возможности здоровья (далее – ОВЗ) в части выбора форм, методов и педагогических технологий.

Адаптация рабочей программы проведена с учетом требований ФЗ № 273–ФЗ, ст. 79, письма Минобрнауки РФ от 03.08.2014 г. № 06-281 «Требования к организации образовательного процесса для обучения инвалидов и лиц с ОВЗ в ПОО, в том числе оснащенности образовательного процесса», а также методическими рекомендациями по разработке и реализации адаптированных образовательных

программ среднего профессионального образования от 2.04.2015 г. № 06– 830 вн.

Адаптация рабочей программы проведена для инвалидов и обучающихся с ОВЗ, имеющих следующие особенности: нарушение речи; нарушение слуха; нарушение опорно-двигательного аппарата, в т.ч. ДЦП; нарушения функций и систем организма, не препятствующих обучению по специальности.

#### **Задачи адаптации рабочей программы:**

- 1) формирование индивидуальной образовательной траектории для инвалидов и обучающихся с ОВЗ;
- 2) создание условий, способствующих социальной адаптации для инвалидов и обучающихся с ОВЗ в учебной группе;
- 3) повышение уровня доступности получения информации для инвалидов и обучающихся с ОВЗ;
- 4) формирование мотивации к обучению на основе применения современных педагогических технологий.

#### **Формы, методы и технологии адаптации рабочей программы Адаптационные формы и методы:**

- наглядная опора в обучении;  $\Box$
- $\Box$ алгоритмы в обучении;
- $\Box$ комментированное управление;
- $\Box$ поэтапное формирование умственных действий;
- $\Box$ опережающее консультирование по трудным темам;
- $\Box$ игнорирование негативных поступков;
- $\Box$ задания с нарастающей степенью трудности;
- $\Box$ смена видов деятельности;
- $\Box$ поэтапная помощь педагога;
- $\Box$ дифференцированные формы заданий;
- $\Box$ чередование форм организации учебной деятельности (индивидуальная, парная, групповая);
- $\Box$ использование специальных технических средств приема-передачи учебной информации коллективного и индивидуального пользования;
- $\Box$ использование специальных дидактических материалов, печатных и электронных образовательных ресурсов в формах, адаптированных к обучению инвалидов и обучающихся с ОВЗ;
- проведение групповых и индивидуальных консультаций.

#### **Педагогические технологии, обеспечивающие адаптацию образовательного процесса для инвалидов и обучающихся с ОВЗ:**

- здоровьесберегающие технологии;
- технологии программированного обучения;
- $\Box$ информационно-коммуникационные технологии;
- технологии дистанционного обучения;
	- $\Box$ технологии уровневой дифференциации.